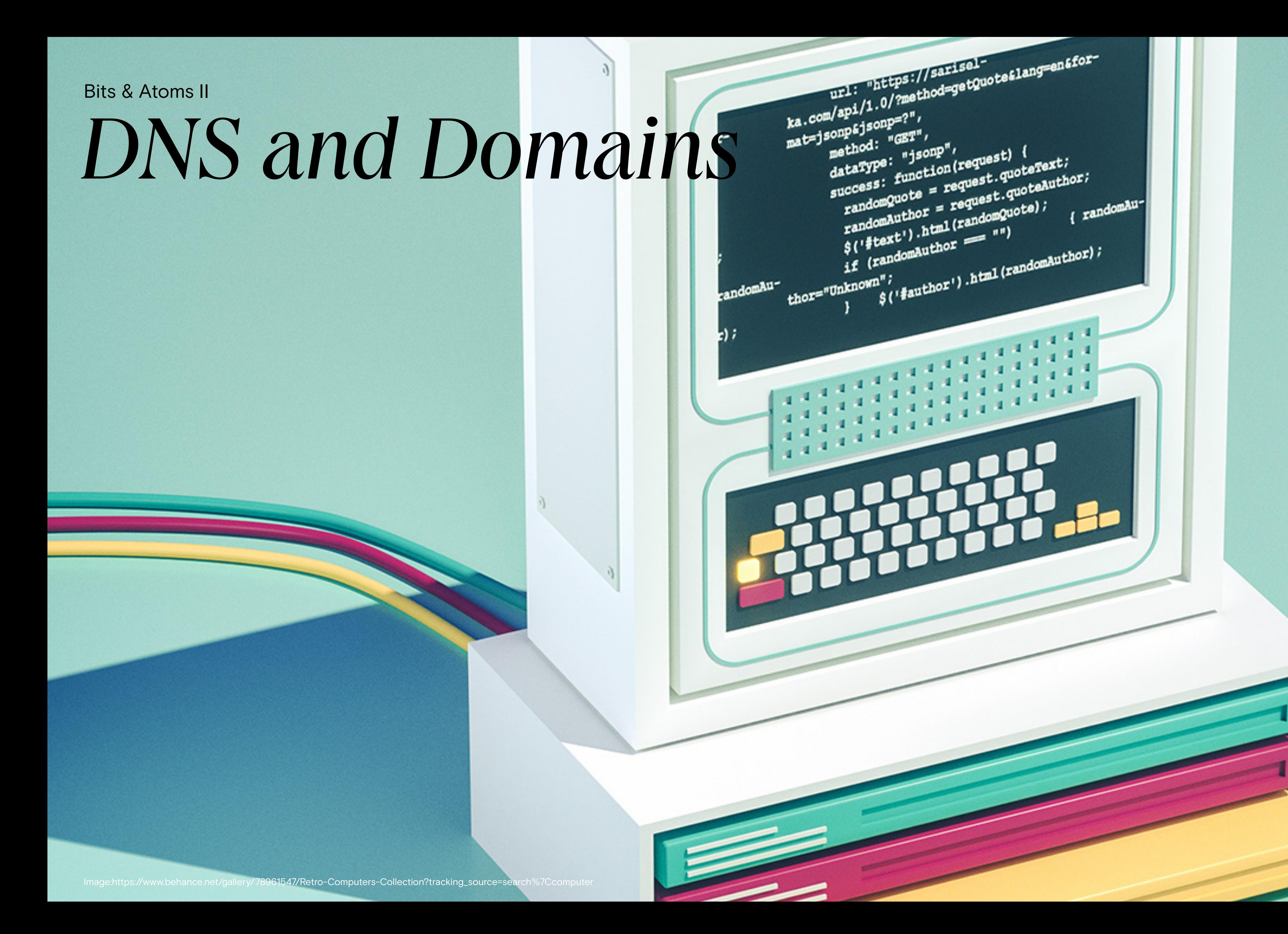

- google.com
- zhdk.ch
- wired.com
- kantonsrat.zh.ch

•

...

### Domains

# Domain Name System (DNS)

- google.com  $\rightarrow$  173.194.40.40
- localhost  $\rightarrow$  127.0.0.1
- zhdk.ch → 195.176.247.141

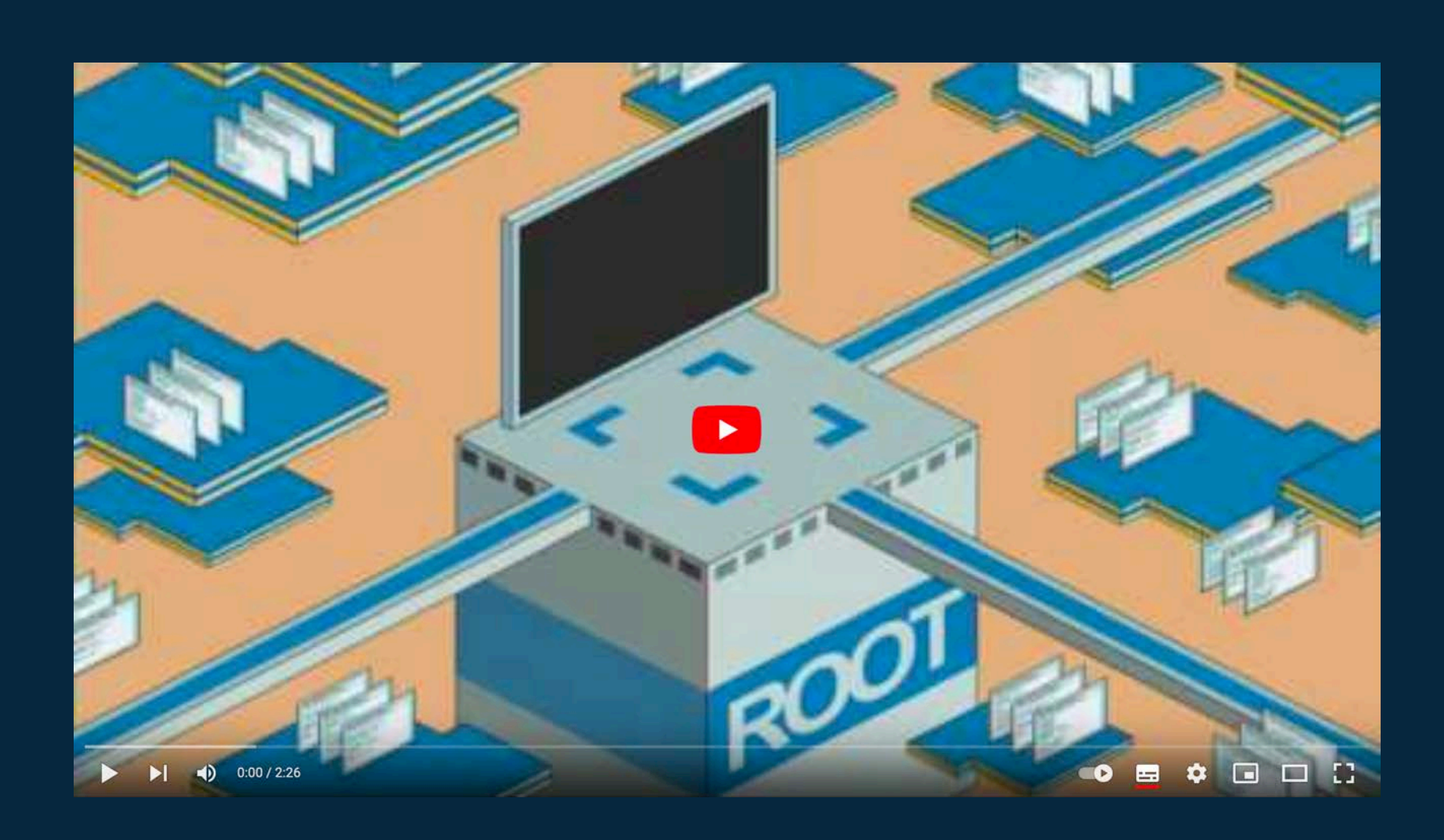

## Top-Level-Domains

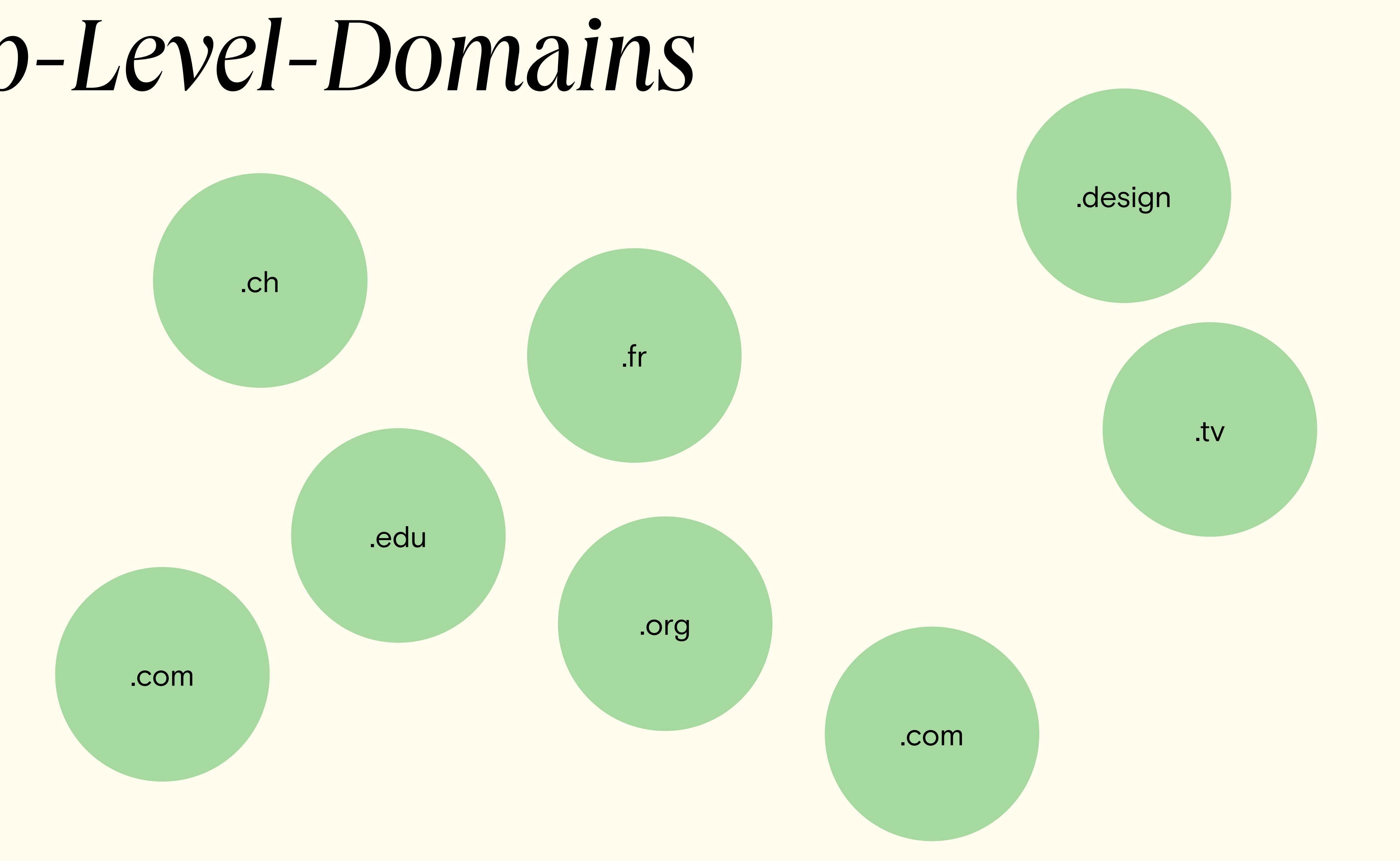

# Uniform Resource Locator (URL)

### Bits & Atoms II

### https :// www . zhdk . ch / folder1/folder2/index.html

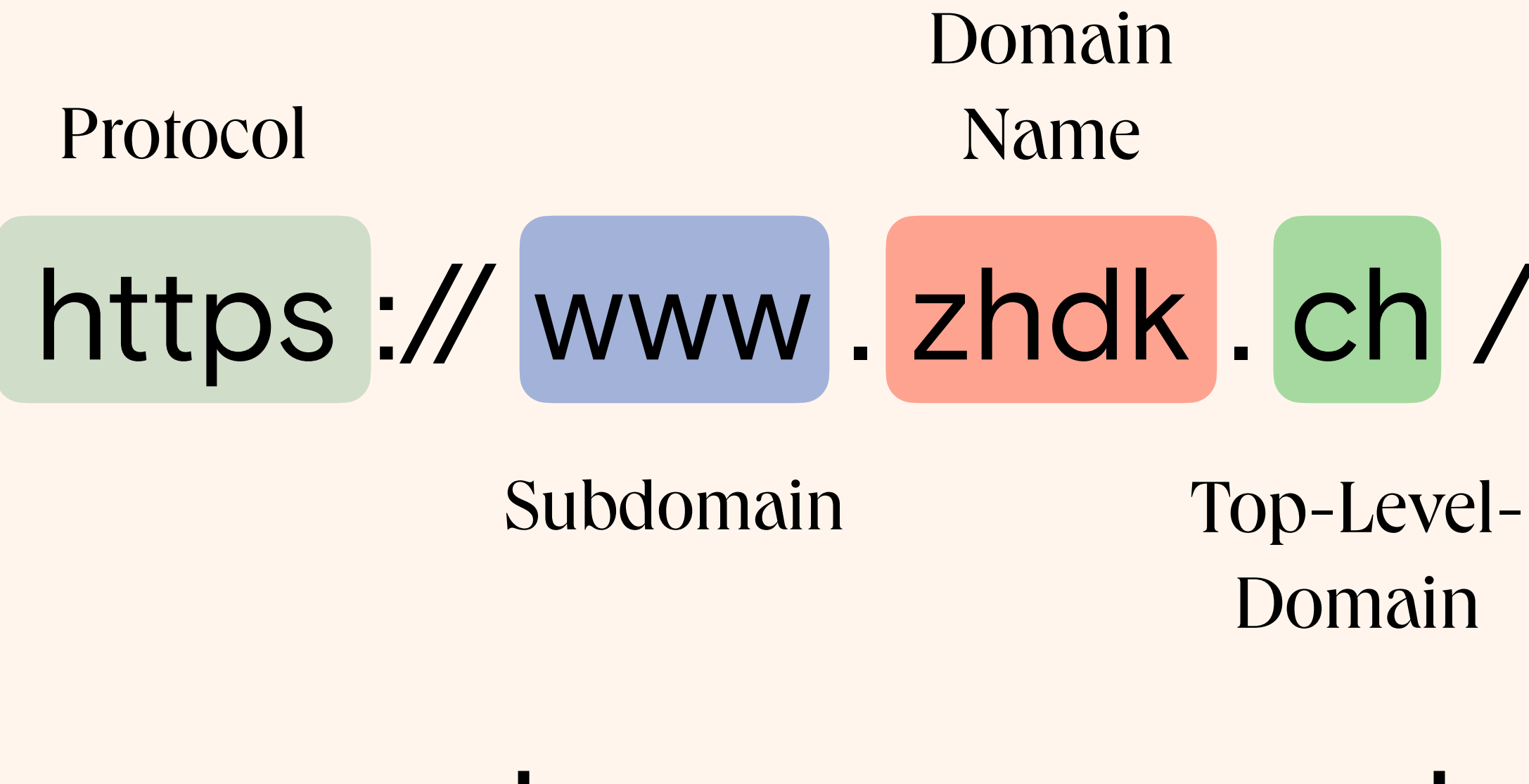

File Path

Resource Name

# Uniform Resource Locator (URL)

- [http://my-domain.to/path/to/my/](http://my-domain.to/path/to/my/file.zip)file.zip
- <https://www.chess.com/puzzles/rated>
- 
- <https://www.youtube.com/watch?v=2ZUxoi7YNgs>

Bits & Atoms II

• <https://www.google.ch/maps/place/Tonhalle-Orch>...

### The Web

### **Clear Web**

**Leading Search Engines** and Public Sources

### Deep Web

Records

**Subscription Only** Information

Databases

**Organisation Specific** Information

### Dark Web

A mix of nefarious criminal activities and legitimate elements such as whistle-blowers, WikiLeaks, and political dissidence etc.

Academic Medical Legal Scientific Government

### Bits & Atoms II

[https://i2.wp.com/www.threatmonit.io/wp-content/uploads/2021/09/word-image-1.png?](https://i2.wp.com/www.threatmonit.io/wp-content/uploads/2021/09/word-image-1.png?fit=600%2C448&ssl=1)fit=600%2C448&ssl=1

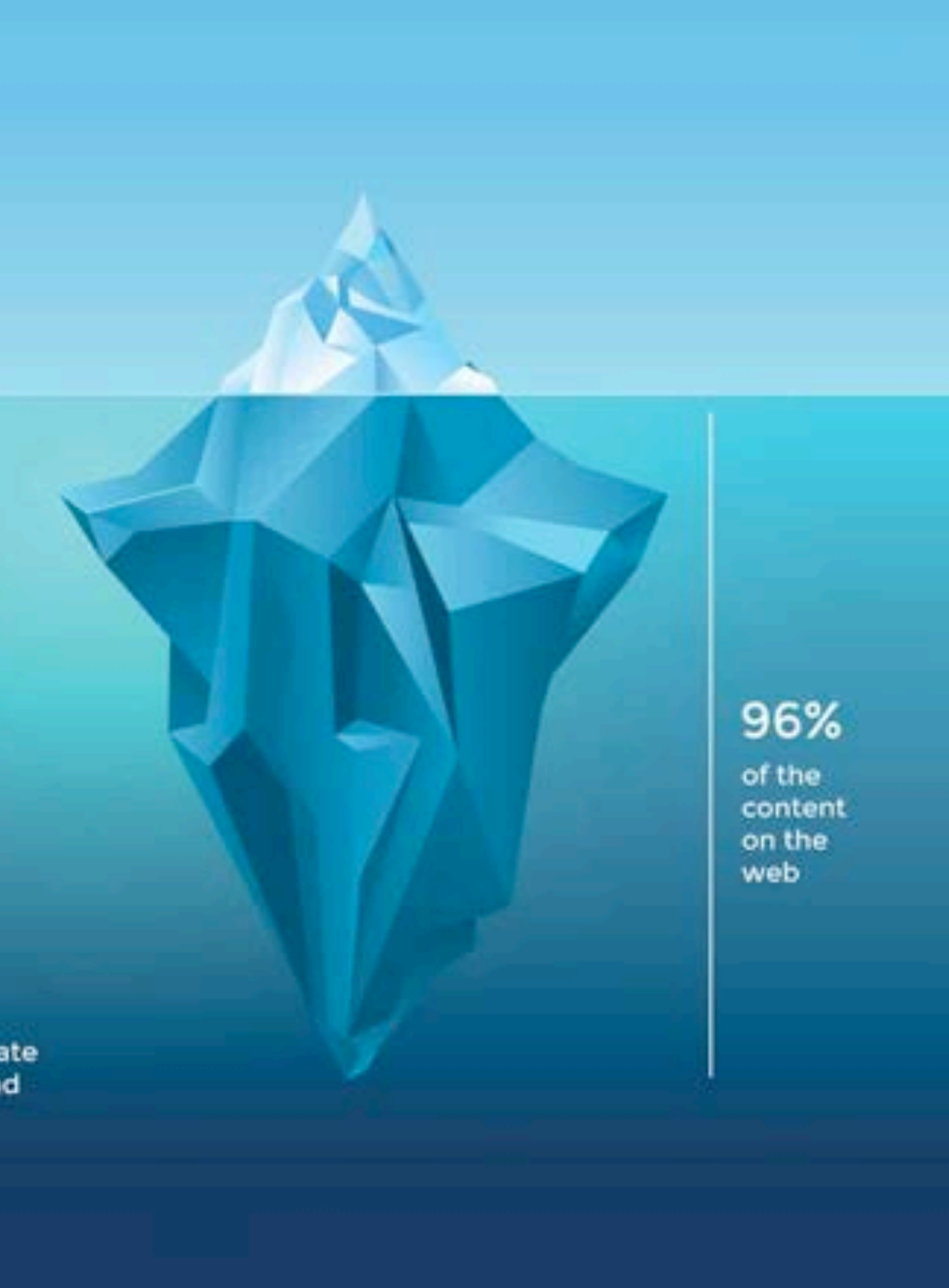

## Tor Browser (The Onion Router)

### Bits & Atoms II

- Routes traffic through anonymous Tor network
- Allows acces to *.onion* websites
- Resist fi*ngerprinting*

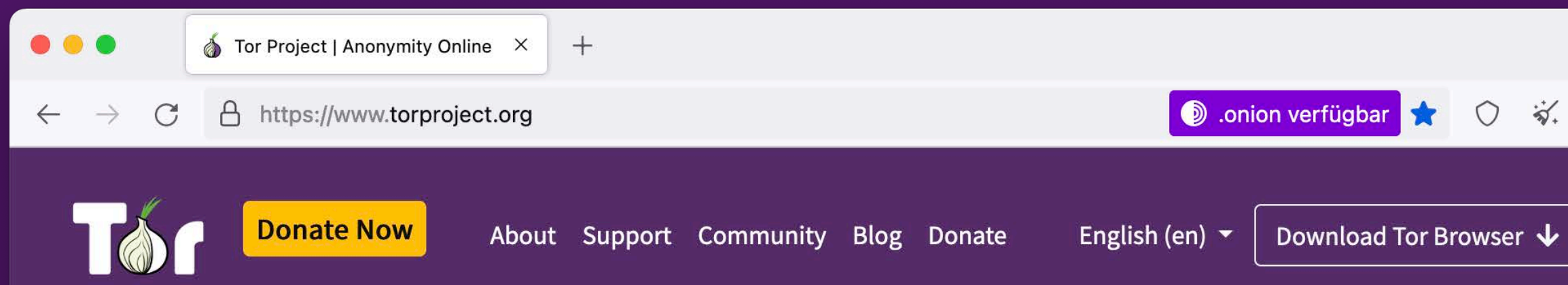

### Browse Privately. Explore Freely.

### Defend yourself against tracking and surveillance. Circumvent censorship.

Download Tor Browser

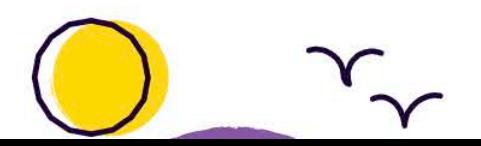

**BLOCK TRACKERS** 

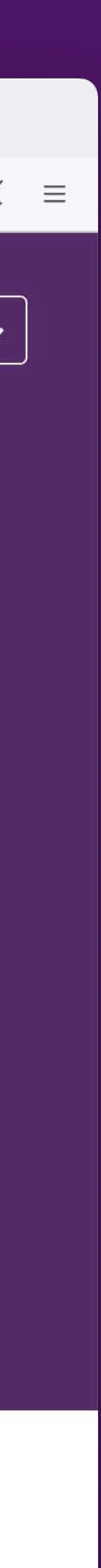

# Tor Browser (The Onion Router)

Bits & Atoms II

[https://external-content.duckduckgo.com/iu/?u=https%3A%2F%2Ffossbytes.com%2Fwp-content%2Fuploads%2F2015%2F09%2Ftor-working.png&f=1&nofb=1](http://www.apple.com/uk) <https://protonvpn.com/support/tor-vpn/>

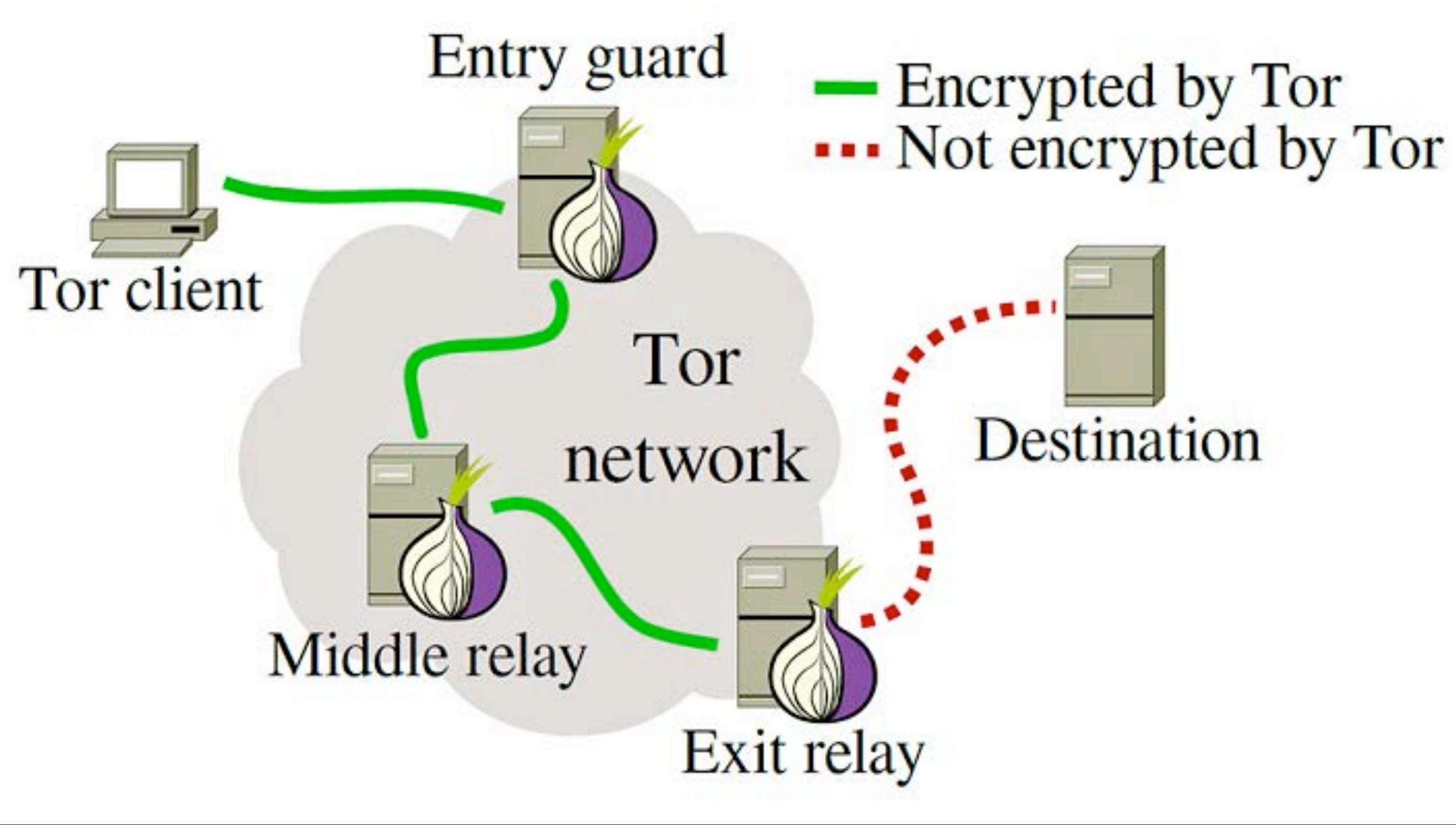

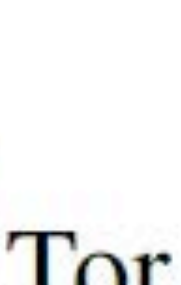

- Each relay (= Tor node) decrypts the next "onion layer" to reveal only the next relay
- Some VPN Services offer to reroute traffic through Tor

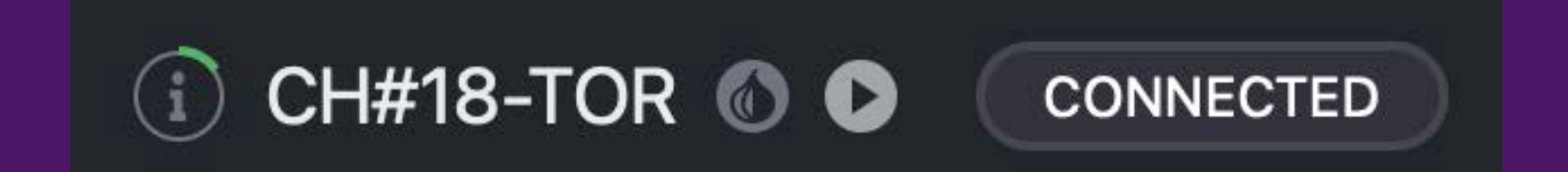

### .onion Bits & Atoms II

- 56 mostly random letters and numbers characters
- e.g. DuckDuckGo hidden service: <http://3g2upl4pq6kufc4m.onion/>
- On server in Tor network (only accessible with Torbrowser)
- No spying possible on Tor exit node

- HTML 5
- CSS
- JavaScript
- PHP
- Go
- Xml

•

...

## Languages

### HTML (Hypertext Markup Language) Bits & Atoms II

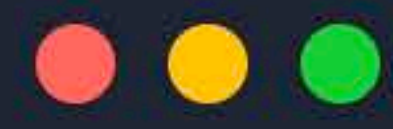

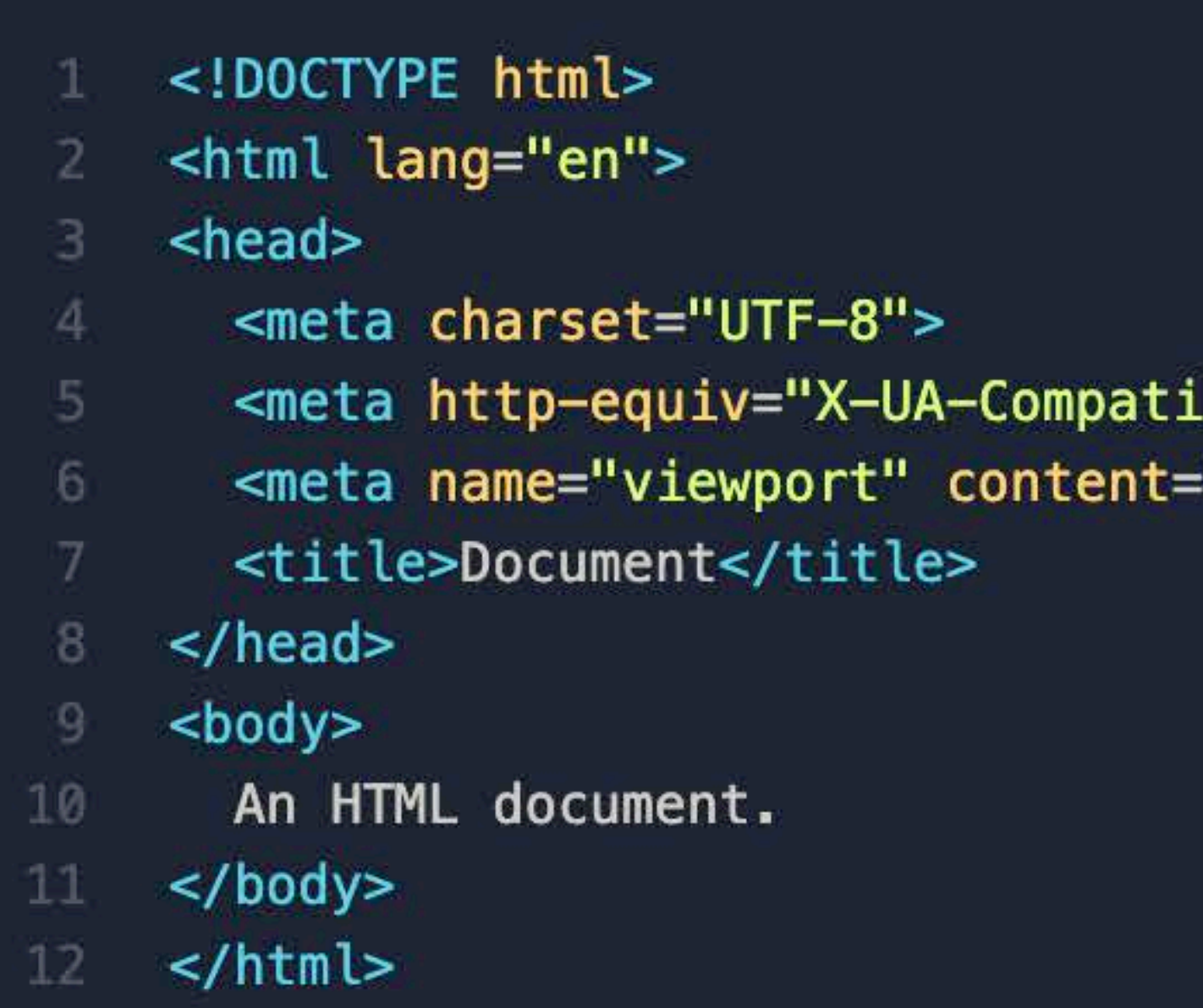

ble" content="IE=edge"> "width=device-width, initial-scale=1.0">

## CSS (Cascading Style Sheet)

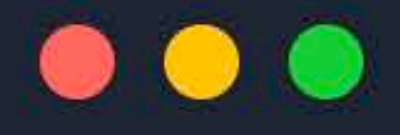

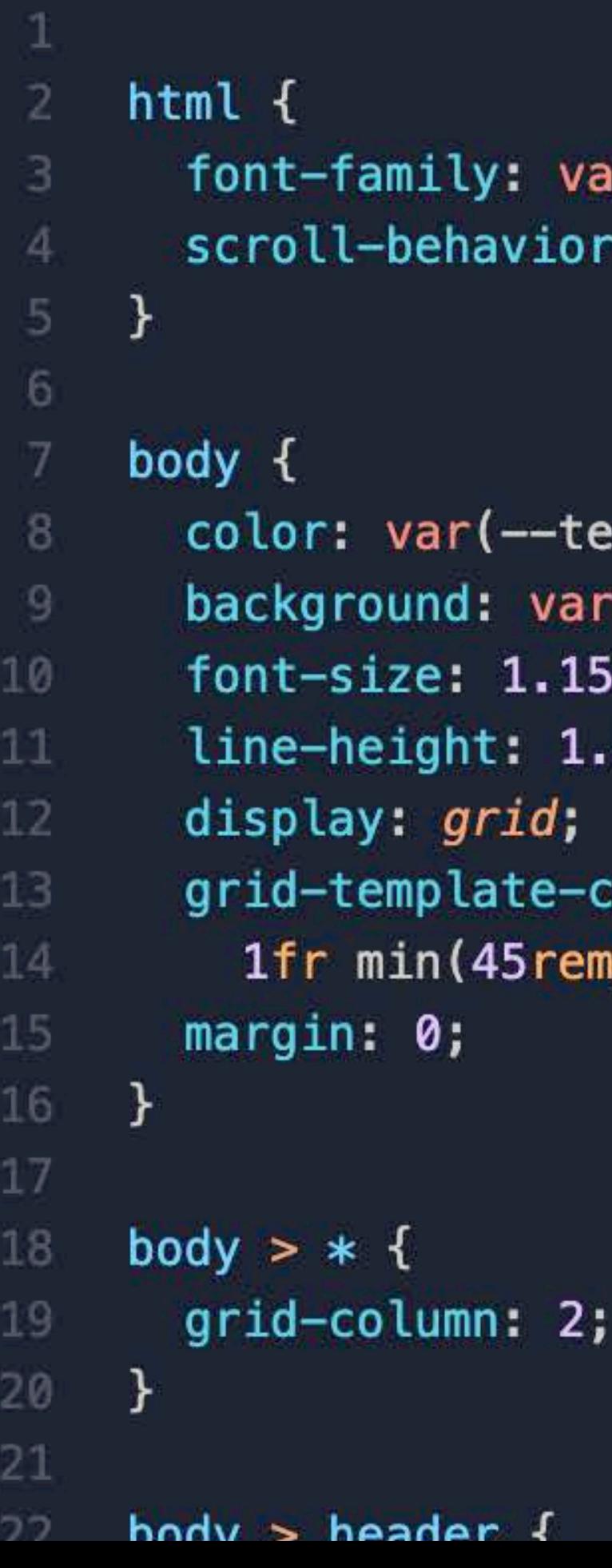

 $r$ (--sans-font); smooth;

;(xt  $\cdot$ (--bg); rem;  $5;$ 

columns: 90%) 1fr;

### JavaScript

### $\bullet\bullet\bullet$

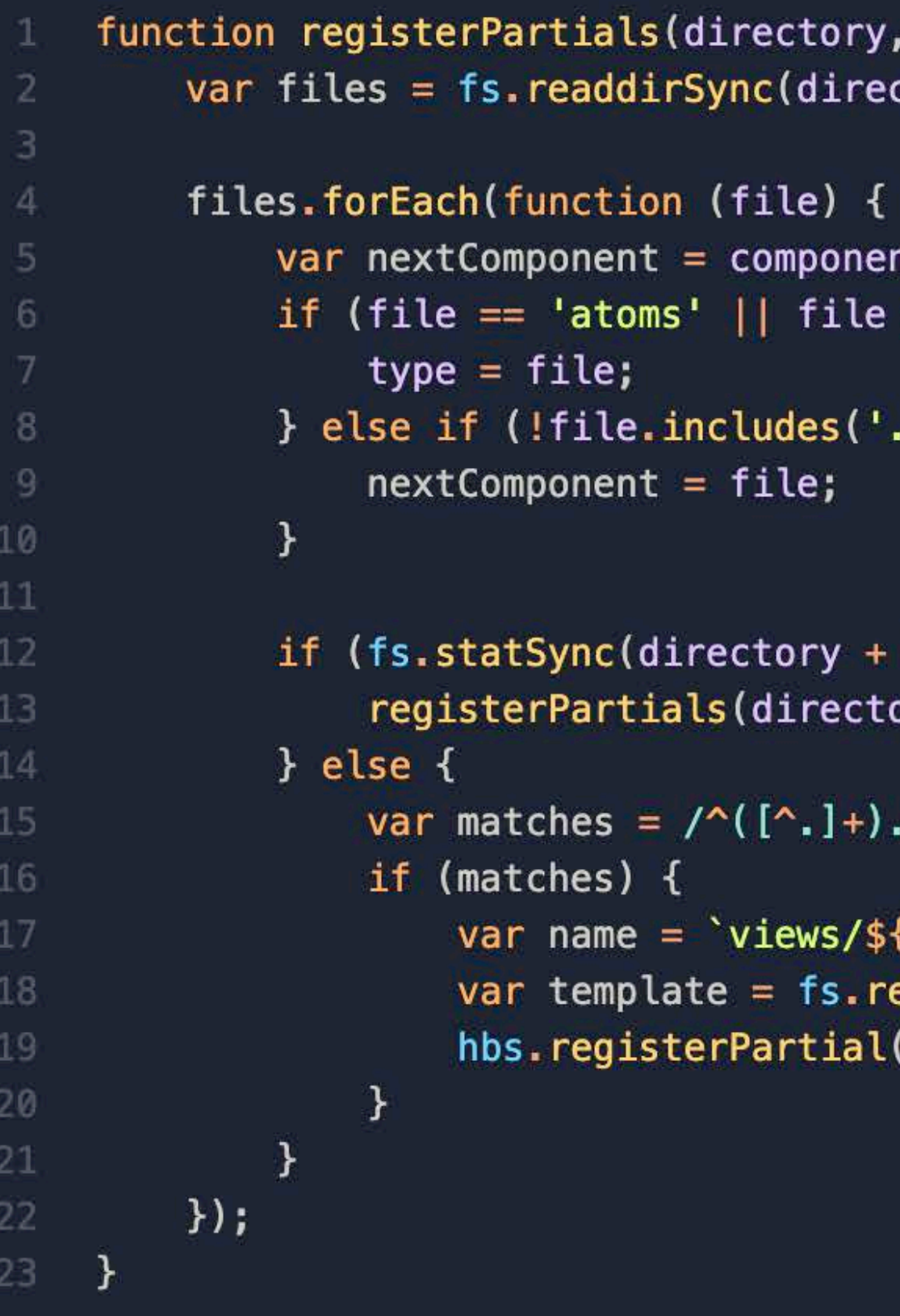

```
ctory);
nt;
= 'molecules' || file == 'organisms') {
.<sup>1</sup>) && file != \text{iviews}<sup>1</sup>) {
'/' + file).isDirectory()) {
ory + '/ + file, type, nextComponent);
.hbs$/.exec(file);
```
type, component) {

```
\{type\}/\ { \{component\}/\ { \{matches[1]\} `;
eadFileSync(directory + '/ + file, 'utf8');
(name, template);
```
- Code-Editor (VS Code, Atom etc.)
- Browser (Firefox, Chrome, Safari, etc....)
	- Developer Tools
- Mozilla Dev Network, W3C etc.)
- Git Version Control (Github, Gitlab, Bitbucket...) • Forums and Web-Resources (Stackoverflow,
- 

Tools Bits & Atoms II

### Code-Editor

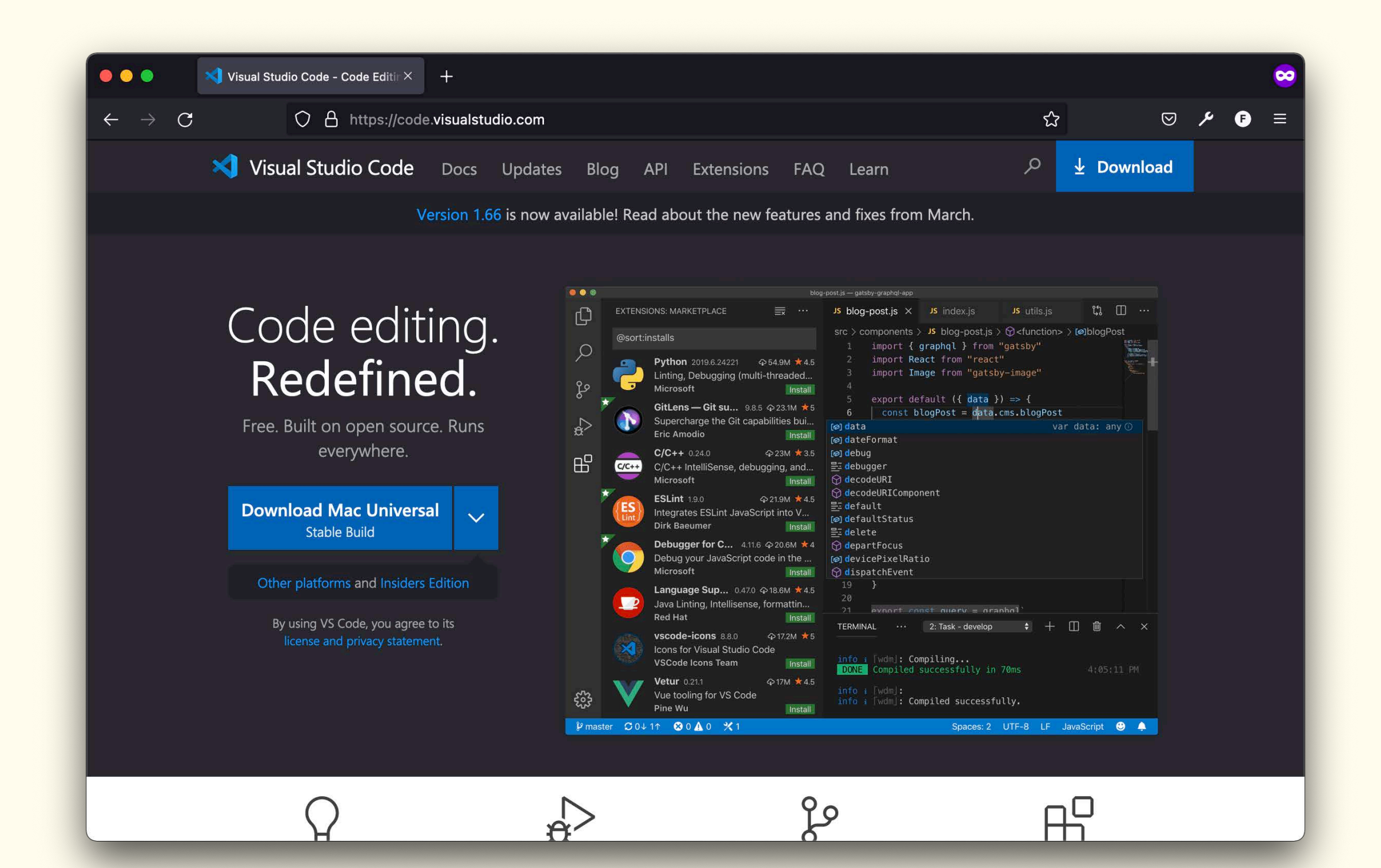

### Bits & Atoms II

### <https://code.visualstudio.com/>

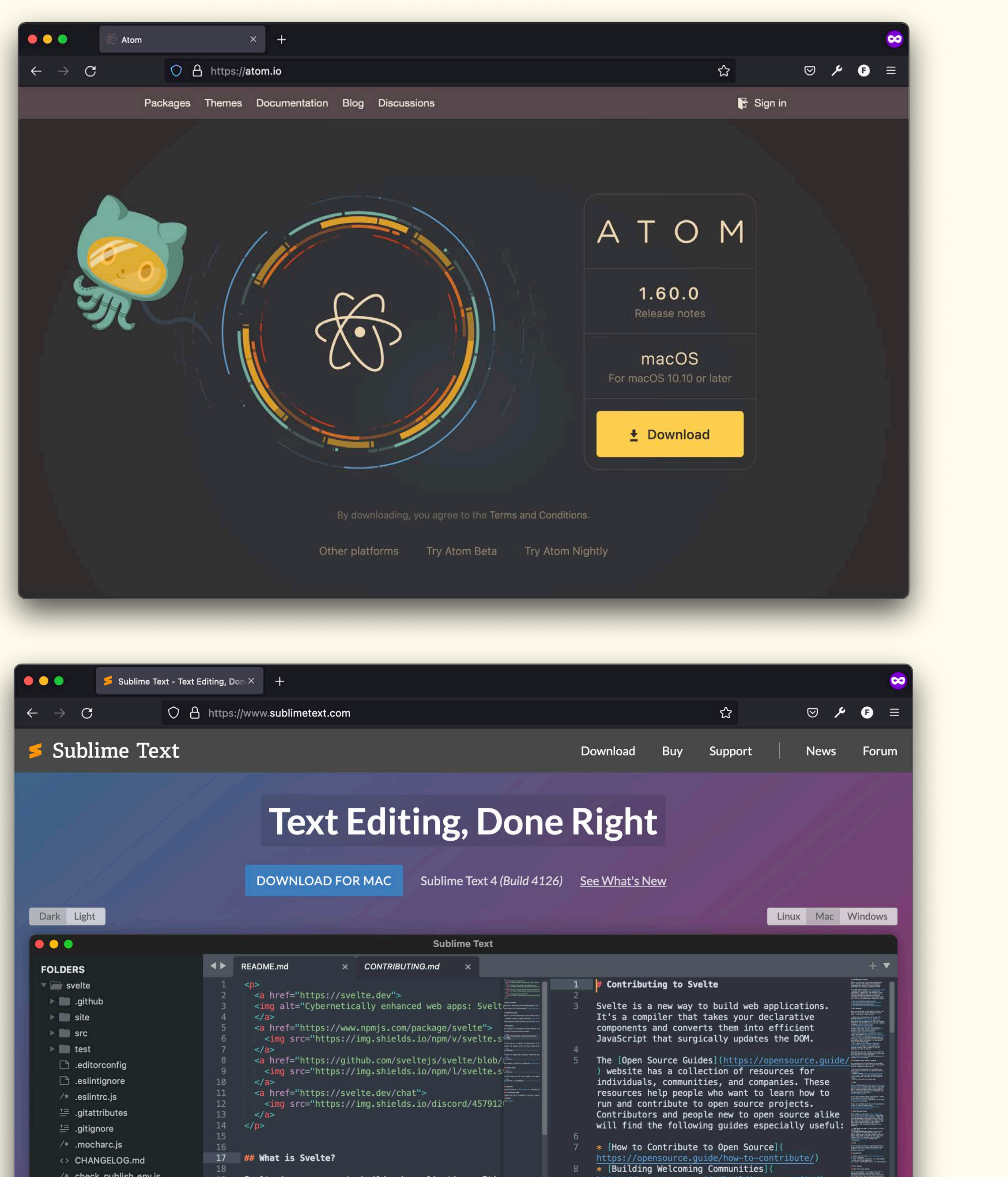

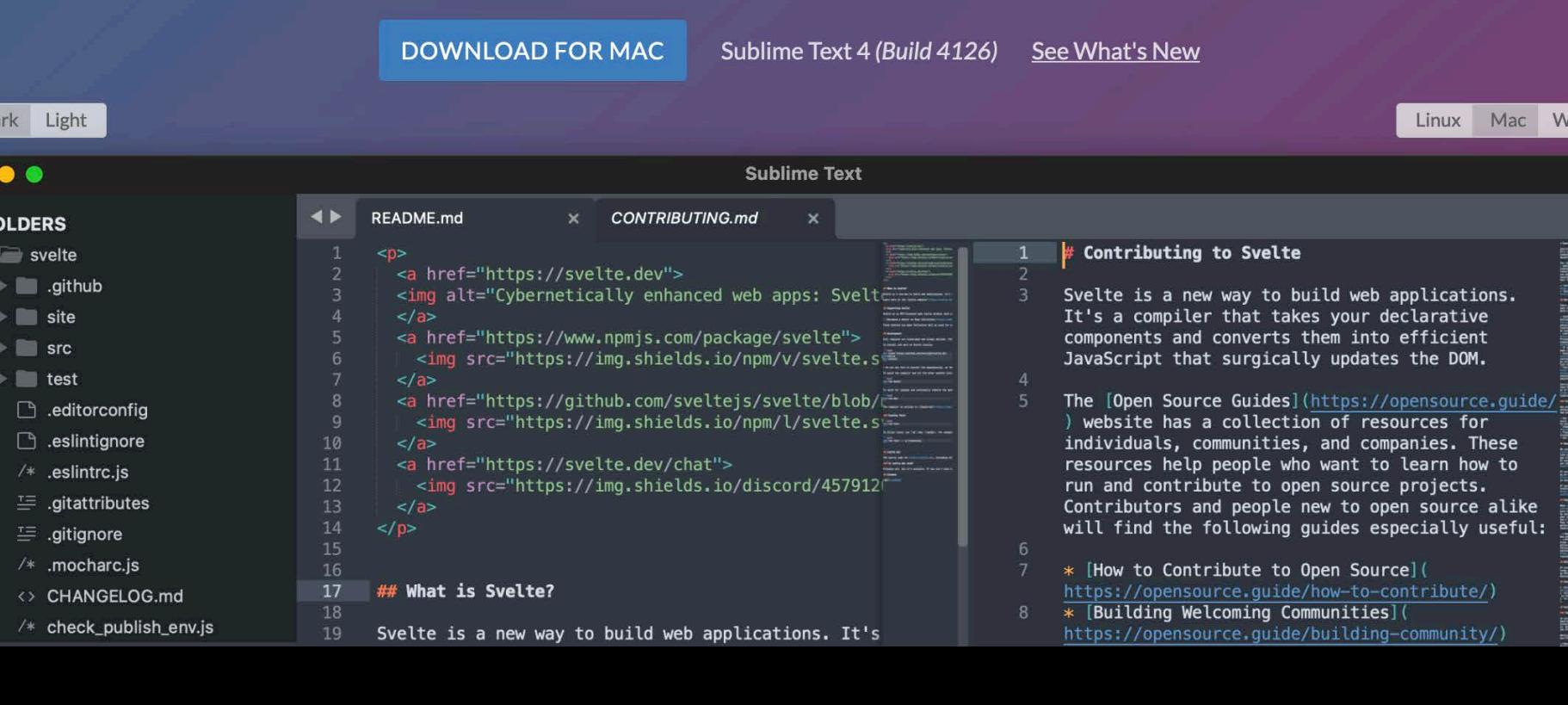

# Developer Tools

Bits & Atoms II

Every browser is a bit different. Look for terms like «Inspector», «Web Developer Tools» or «Console».

Shortcut: Mac: *Option + Command + I* Windows: *F12*

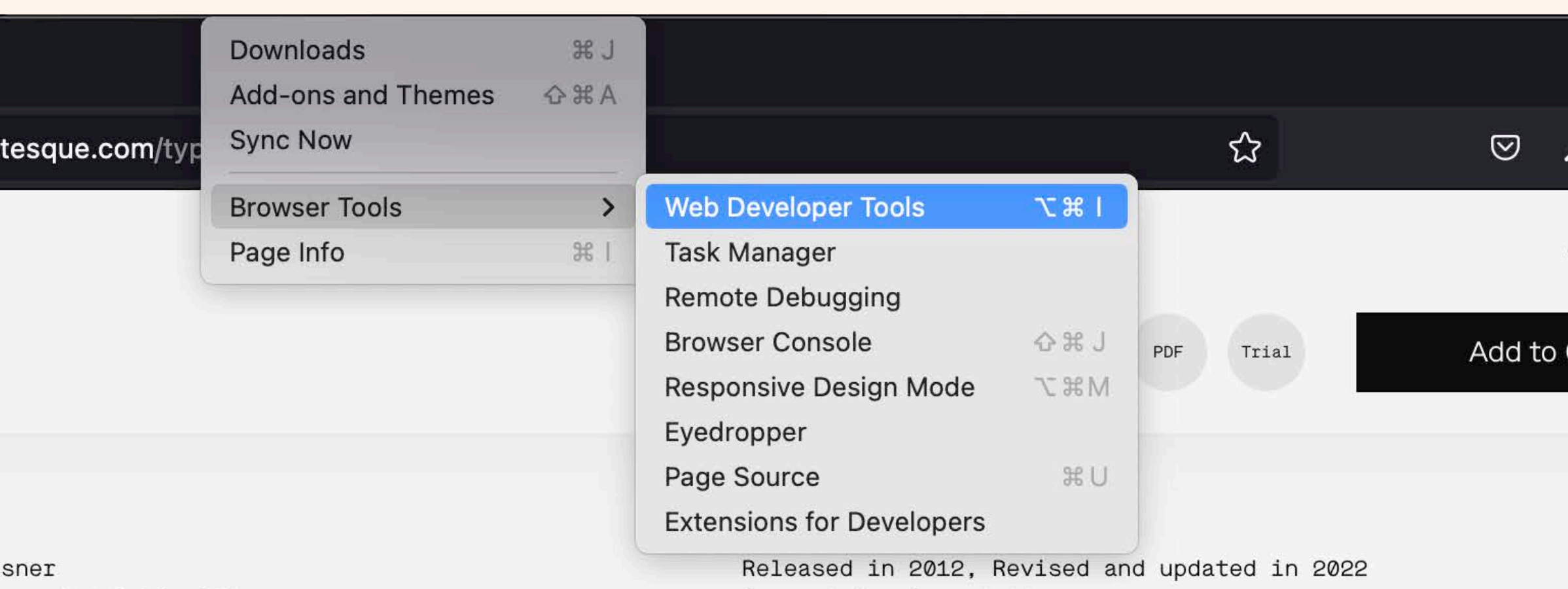

is and 6 Subfamilies

Current Version: 2.001

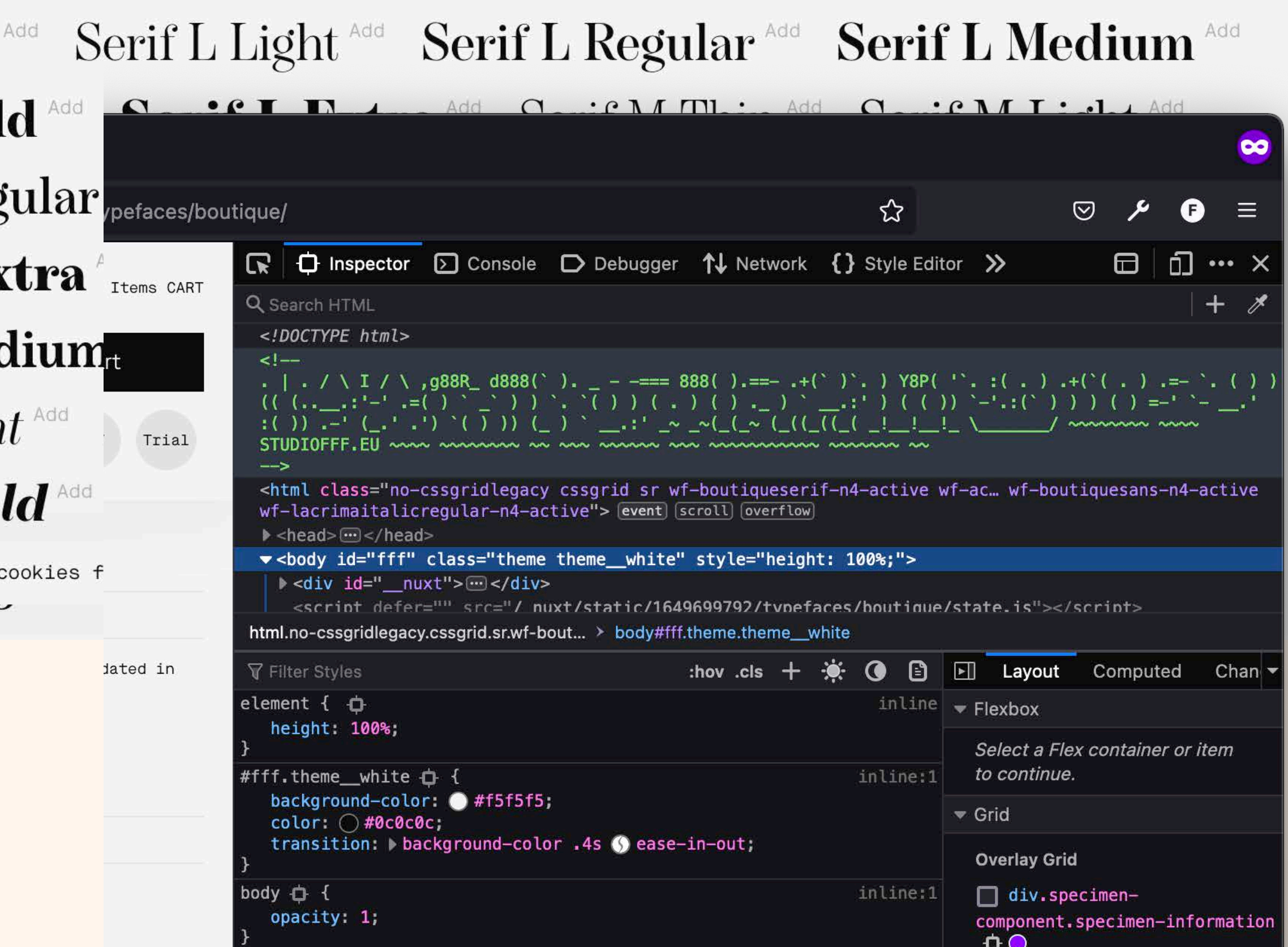

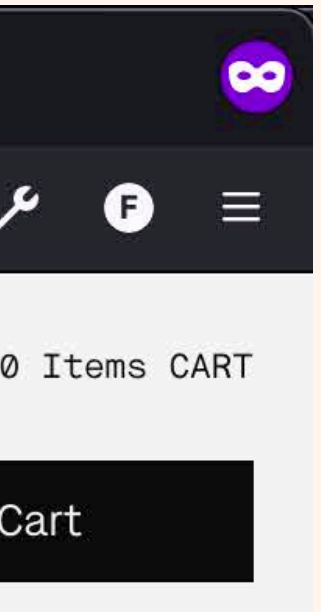

Git

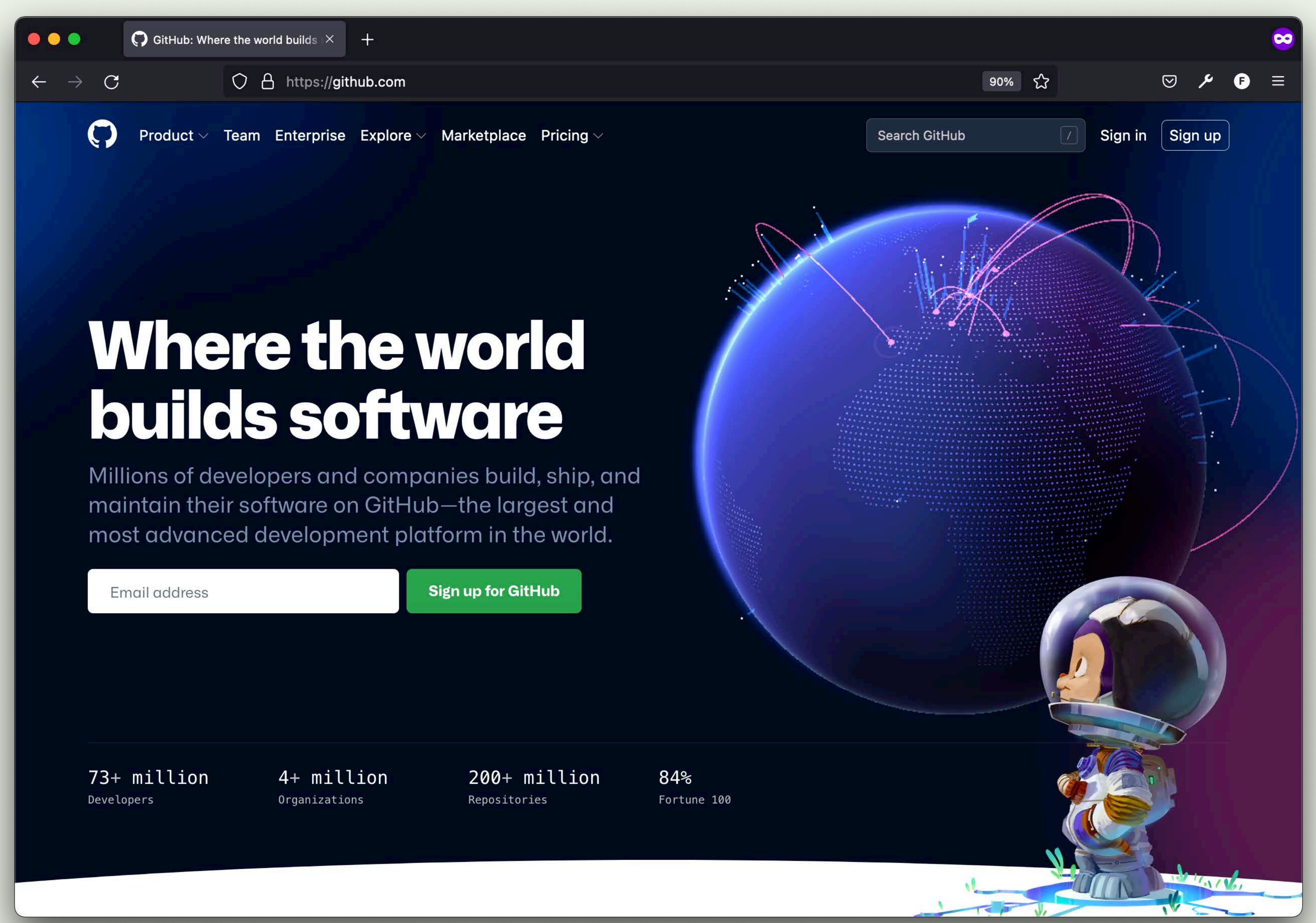

### Bits & Atoms II

**Github** <https://github.com/join>

Help Bits & Atoms II

- [stackover](http://stackoverflow.com)flow.com
- [Mozilla Dev Network](https://developer.mozilla.org/en-US/)
- [caniuse.com](http://caniuse.com)
- GitHub issues
- Search engines
- [Validation W3C](https://validator.w3.org/)
- Framework/Library Documentations
	- e.g.: [nuxt.js](https://nuxtjs.org/docs/get-started/installation/)
	- e.g.: [lodash](https://lodash.com/docs)

- Download code editor
- Open dev tools in browser of your choice
- Create your first *.html* file.

## Hands-On

### Tags and Attributes

Bits & Atoms II

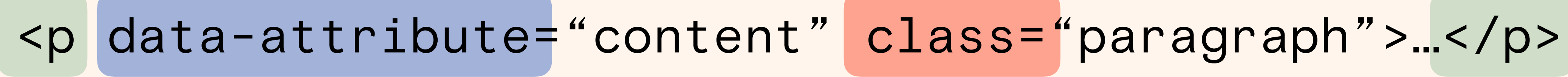

Tag <html>…</html>

Opening tag

Attribute

# Class attribute Closing tag

### index.html

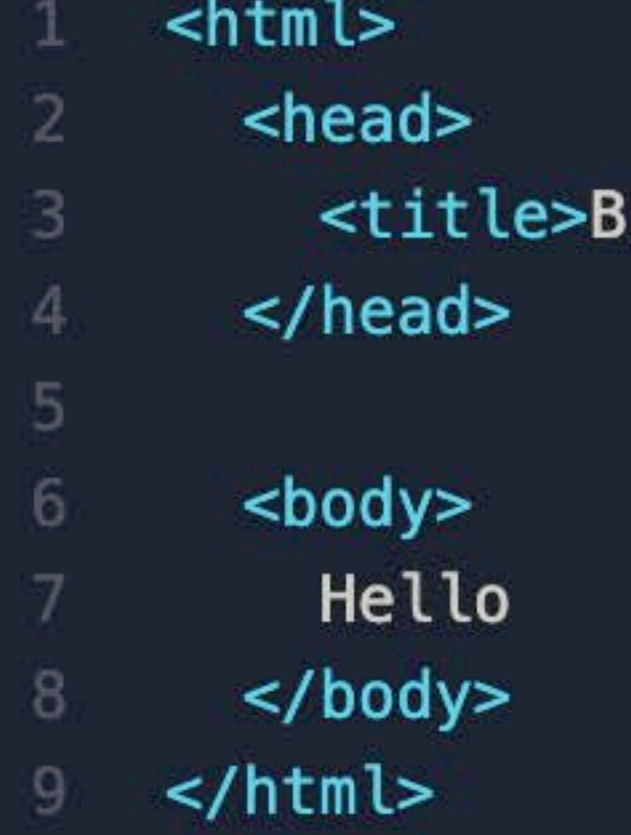

Bits and Atoms II</title>

## index.html

Bits & Atoms II

### Selection of important tags:

<p>  $$  $\langle$ a> <img>  $<$ ul>/< $<sub>0</sub>$ l></sub> <input> <table> <div>

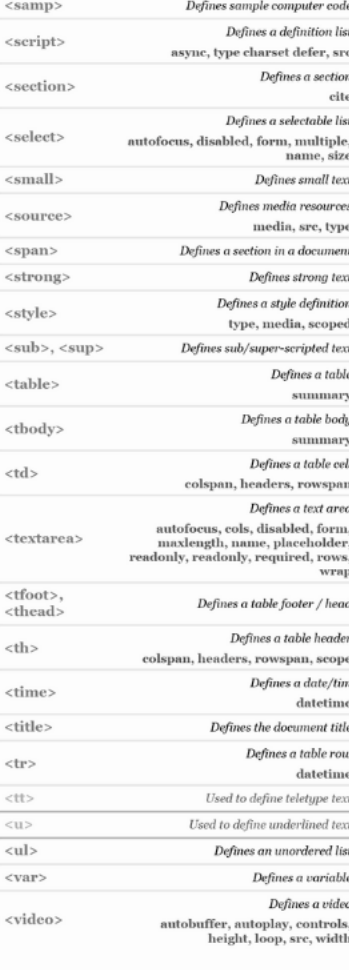

### **HTML5 TAG CHEAT SHEET Created by WebsiteSetup.or**

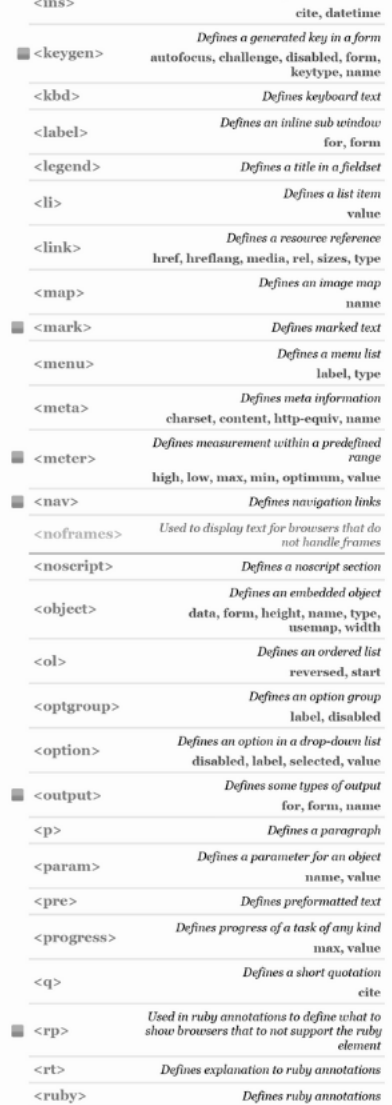

Used to define strikethi

÷

ion descriptio

nes deleted tex

ite, datetime

s of an eleme

efinition teri

t the documer

ttml <mark>doc</mark>ume nifest, xmlns efin<mark>es italic</mark> tex

amless, sre<br>widt

emap, widt<br>s an input fiel

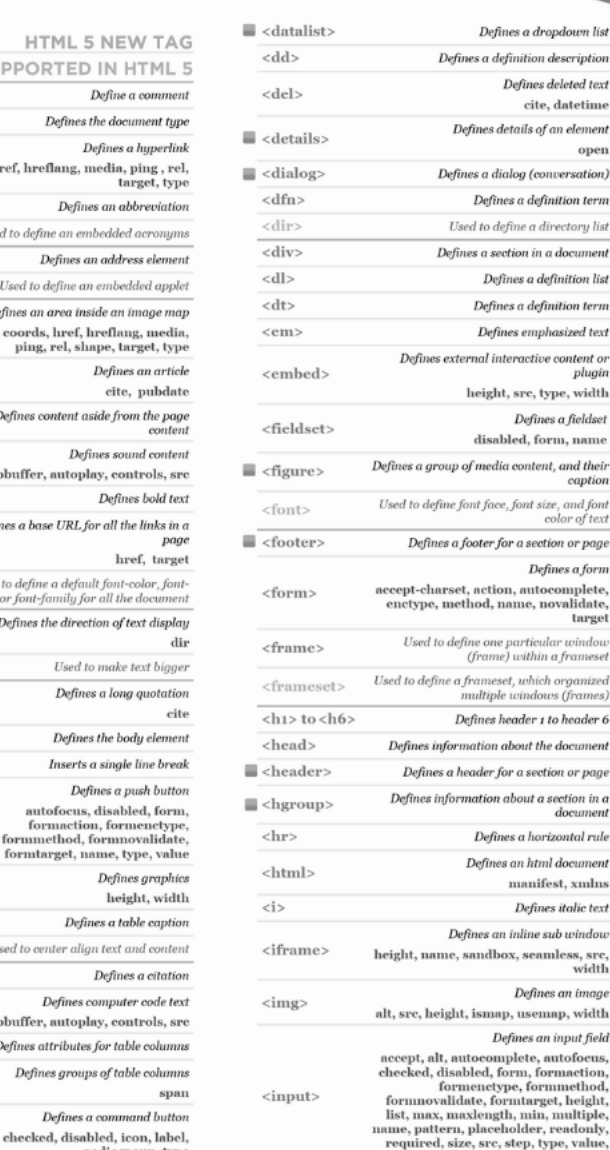

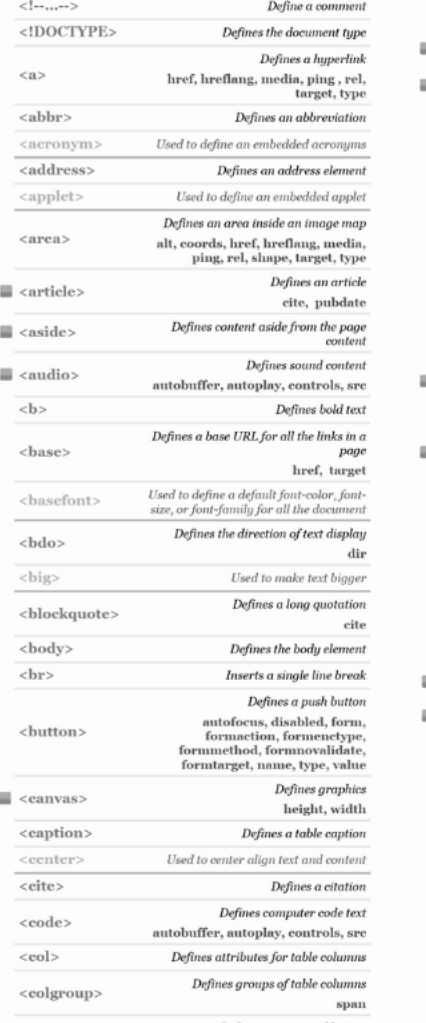

HTML 5 NEW

TAG NOT SUPPORTED IN HTM

<https://websitesetup.org/wp-content/uploads/2014/09/html5-cheat-sheet.png>